УТВЕРЖДАЮ Руководитель ГЦИ СИ Тенеральный директор ООО «Автопротресс - М» АС Никитин «30» апреля 2015г. **DOVB** 

# Машины испытательные на сжатие и изгиб Toni

Методика поверки **MIT AΠΜ 27 - 15** 

1.p.63398-16

г. Москва 2015

Настоящая методика поверки распространяется на машины испытательные на сжатие и изгиб Toni, производства «Toni Technik Baustoffprüfsysteme GmbH», Германия (далее машины) и устанавливает методику первичной и периодической поверки.

Интервал между периодическими поверками - 1 год.

#### 1. Операции поверки

При проведении поверки должны выполняться операции, указанные в таблице 1.

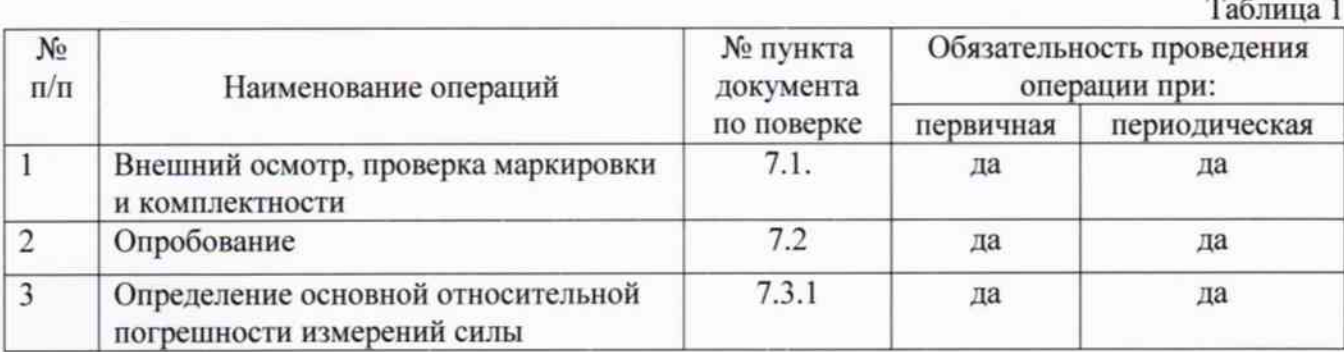

#### 2. Средства поверки

При проведении поверки должны применяться образцовые средства измерений и вспомогательные средства поверки, приведенные в таблице 2.

Таблица 2

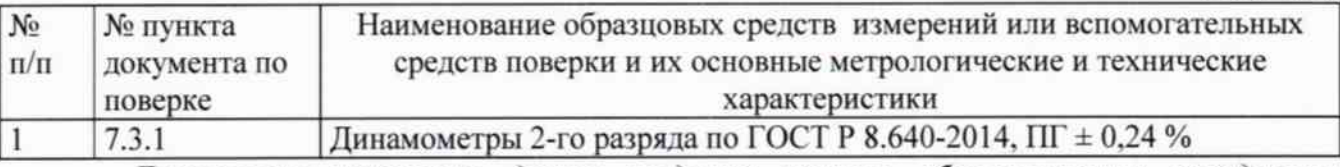

Допускается применять другие средства поверки, обеспечивающие определение метрологических характеристик с точностью, удовлетворяющей требованиям настоящей методики поверки.

Средства измерений, применяемые при поверке должны быть поверены и иметь действующие свидетельства.

# 3. Требования к квалификации поверителей

К проведению поверки допускаются лица, изучившие эксплуатационные документы, имеющие достаточные знания и опыт работы с машинами.

# 4. Требования безопасности

4.1. Перед проведением поверки следует изучить техническое описание и инструкцию по эксплуатации на поверяемое средство измерения и приборы, применяемые при поверке.

4.2. К поверке допускаются лица, прошедшие инструктаж по технике безопасности при работе на электроустановках.

4.3. При выполнении операций поверки выполняют требования руководства по эксплуатации к безопасности при проведении работ.

4.4. Перед проведением поверки поверяемое средство измерений и приборы, участвующие в поверке, должны быть заземлены (ГОСТ 12.1.030).

# 5. Условия проведения поверки

При проведении поверки должны соблюдаться следующие нормальные условия измерений:

- температура окружающей среды, °С

- относительная влажность воздуха, %

не более 80.

 $To6mma$ ?

#### 6. Подготовка к поверке

Перед проведением поверки должны быть выполнены следующие подготовительные работы:

- выдержать машину и средства поверки в условиях по п 5. не менее 4 часов.
- включить питание машины и компьютера, и дать им прогреться в течение 30 минут для стабилизации работы электронных схем.

#### 7. Проведение поверки

## 7.1. Внешний осмотр

При внешнем осмотре должно быть установлено соответствие машин испытательных на сжатие и изгиб Toni следующим требованиям:

- наличие маркировки (наименование или товарный знак изготовителя, тип и заводской номер);
- комплектность, которая должна соответствовать руководству по эксплуатации;
- отсутствие механических повреждений и коррозии на поверхностях изделия, влияющие на работу машины;
- токопроводящие кабели не должны иметь механических повреждений электроизоляции.

Если перечисленные требования не выполняются, машину признают непригодной к применению, дальнейшие операции поверки не производят.

#### 7.2. Опробование

7.2.1. При опробовании должно быть установлено соответствие машины следующим требованиям:

- обеспечение нагружающим устройством равномерного приложения силы;
- безотказная работа кнопки аварийного отключения машины.

7.2.2. Проверку идентификационных данных программного обеспечения «testXpert», «testХpert II» проводят следующим образом:

Включить компьютер. После включения на дисплее появится информация о программном обеспечении: номер версии и наименование программного обеспечения. Появившиеся идентификационные данные должны соответствовать указанному в таблице 3.

Проверку идентификационных данных программного обеспечения «ToniTrol» проводят следующим образом:

Включить машину. После включения на дисплее электронного блока управления появится информация о программном обеспечении: номер версии и наименование программного обеспечения. Появившиеся идентификационные данные должны соответствовать указанному в таблице 3.

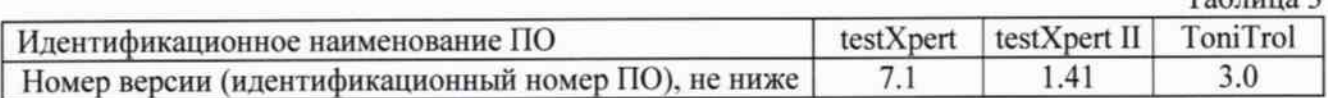

#### 7.3. Определение метрологических характеристик

## 7.3.1 Определение основной относительной погрешности измерений силы

7.3.1.1 Установить эталонный динамометр согласно руководству по эксплуатации на динамометр. Нагрузить динамометр три раза в направлении сжатия силой, равной значению верхнего предела измерений динамометра или машины, если последняя меньше значения верхнего предела измерений динамометра. После разгрузки отсчетные устройства динамометра и машины обнулить. Провести ряд нагружений, содержащий не менее пяти ступеней, равномерно распределенных по всему диапазону машины. На каждой ступени произвести отсчёт по силоизмерительному устройству машины (F<sub>i</sub>) при достижении требуемой силы по показаниям эталонного динамометра (F<sub>d</sub>). При невозможности произвести поверку по всем диапазонам измерений силоизмерительного устройства машины с помощью одного эталонного

динамометра, следует использовать другие эталонные динамометры, диапазон измерений силы которых обеспечит поверку машины по всем диапазонам измерений силоизмерительного устройства машины. Операцию повторить три раза.

При невозможности проведения нагружения силой, равной верхнему и (или) нижнему пределу измерений, а также если машина эксплуатируется в ограниченном диапазоне, допускается на основании решения главного метролога организации, руководителя юридического лица или ответственного лица проводить нагружения в ограниченном диапазоне, но не менее  $(0,2...0,8)$   $F_{now}$ , где  $F_{now}$  - верхний предел измерений машины. При этом соответствующая запись должна быть сделана в эксплуатационных документах.

7.3.1.2. Основную относительную погрешность измерений силы определить по формуле:

 $\delta_i$  - i- ая основная относительная погрешность измерений силы ,%;

 $\overline{F_i}$  - среднее i-ое значение силы по силоизмерительному устройству машины, кН;

 $F_d$  - i-ое значение силы по эталонному динамометру, кН.

Основная относительная погрешность измерений силы не должна превышать  $\pm$  1 - для диапазона измерений силы от 0,1 до 3000 кН;  $\pm$  2 - для диапазона измерений силы свыше 3000 кН.

Если требование п.7.3.1.2 не выполняется, машину признают непригодной к применению, дальнейшие операции поверки не производят.

#### Оформление результатов поверки

8.1. Результаты поверки оформляются протоколом, составленным в виде сводной таблицы результатов поверки по каждому пункту раздела 7 настоящей методики поверки с указанием предельных числовых значений результатов измерений и их оценки по сравнению с предъявленными требованиями.

8.2. При положительных результатах поверки машина признается пригодной к применению и выдается свидетельство о поверке установленной формы.

8.3. При отрицательных результатах поверки машина признается непригодной к применению и выдаётся извещение о непригодности установленной формы с указанием основных причин.

Инженер ГЦИ СИ ООО «Автопрогресс-М»

Саморукова Д.М.